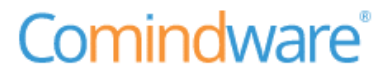

# Comindware Управление Закупками

Описание жизненного цикла

© Comindware, 2009–2022. Все права защищены.

Версия документа: 1.0

Дата публикации: 23.08.2023

# ИСТОРИЯ ИЗМЕНЕНИЙ

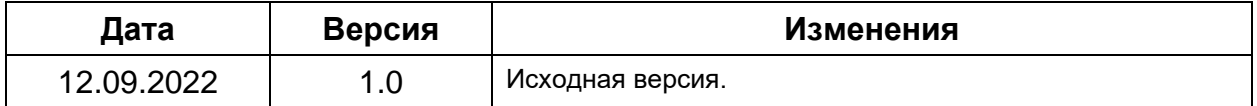

# ОГЛАВЛЕНИЕ

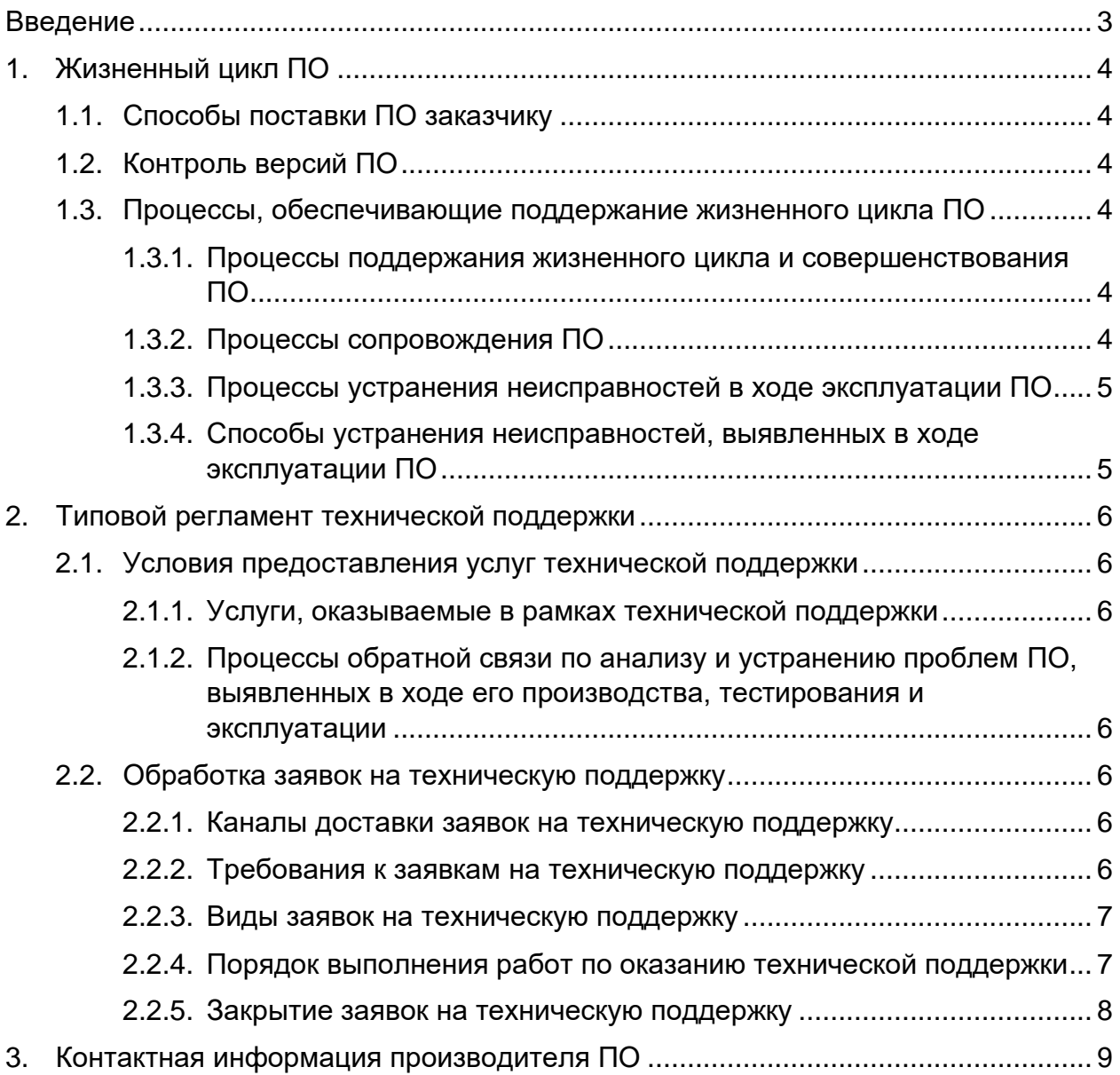

# <span id="page-3-0"></span>ВВЕДЕНИЕ

В настоящем документе представлено описание процессов, обеспечивающих поддержание жизненного цикла программного обеспечения «Comindware Управление Закупками» (далее ПО), наряду с регламентом технической поддержки, устранения неисправностей и совершенствования ПО и контактной информацией производителя ПО.

# <span id="page-4-0"></span>1. ЖИЗНЕННЫЙ ЦИКЛ ПО

# <span id="page-4-1"></span>1.1. Способы поставки ПО заказчику

ПО может быть поставлено заказчику двумя способами:

- 1) Серверное решение заказчик покупает ПО и самостоятельно его устанавливает. При покупке вместе с ПО передаётся инструкция по установке ПО на серверах заказчика.
- 2) Облачное решение ПО и его данные размещаются на серверах с использованием облачной инфраструктуры. При таком способе поставки развёртывание и обновление ПО осуществляет производитель.
- <span id="page-4-2"></span>1.2. Контроль версий ПО

Для контроля версий ПО каждый релиз имеет свой номер: A.B.C.D, где A и B — номер стабильной версии, C и D — номер версии с обновлениями и исправлениями.

Например: 4.2.219.0 — стабильная версия 4.2 с обновлениями и исправлениями 219.0.

Выпуск стабильных версий производится при существенном накоплении новых полезных функций (обычно 1 раз в год). При этом не осуществляется автоматическое обновление версий ПО, установленных на стороне заказчика. Независимо от типа установленного решения заказчик сам управляет обновлениями ПО.

С выпуском новой версии ПО производитель сопровождает её следующими документами:

- документ с описанием истории изменений ПО;
- обновлённые встроенная справка, руководства пользователя и администратора.

## <span id="page-4-3"></span>1.3. Процессы, обеспечивающие поддержание жизненного цикла ПО

<span id="page-4-4"></span>*1.3.1. Процессы поддержания жизненного цикла и совершенствования ПО*

- Приём заявок от пользователей на внесение изменений и дополнений в ПО.
- Настройка ПО под запросы заказчика.
- Техническая поддержка пользователей ПО.
- Выявление и исправление ошибок в работе ПО.
- Проведение модернизации ПО в соответствии с собственным планом доработок и по отзывам заказчика.
- Обновление ПО в связи с изменением законодательства, административных регламентов и других нормативных актов.
- Восстановление данных ПО.

## <span id="page-4-5"></span>*1.3.2. Процессы сопровождения ПО*

- Поддержка заказчика по вопросам работы ПО посредством базы знаний ПО и приёма обращений через портал поддержки, по электронной почте или телефону.
- Обновление ПО по мере выхода новых релизов.
- Уведомление пользователей о новых функциях ПО.
- Устранение ошибок в работе ПО.

## <span id="page-5-0"></span>*1.3.3. Процессы устранения неисправностей в ходе эксплуатации ПО*

- Выявление проблем ПО, их анализ с точки зрения управления рисками, принятие решений о необходимости изменений.
- Управление конфигурацией ПО для обеспечения возможности изменений ПО и прослеживаемости этих изменений.
- Отслеживание использования и оценка состояния и необходимости модификации ПО.
- <span id="page-5-1"></span>*1.3.4. Способы устранения неисправностей, выявленных в ходе эксплуатации ПО*
	- Обновление ПО.
	- Настройка текущей версии ПО силами специалиста службы технической поддержки по запросу заказчика для.

# <span id="page-6-0"></span>2. ТИПОВОЙ РЕГЛАМЕНТ ТЕХНИЧЕСКОЙ ПОДДЕРЖКИ

# <span id="page-6-1"></span>2.1. Условия предоставления услуг технической поддержки

Техническая поддержка пользователей и устранение неисправностей осуществляются в формате консультирования заказчика по вопросам работы, администрирования и эксплуатации ПО.

## <span id="page-6-2"></span>*2.1.1. Услуги, оказываемые в рамках технической поддержки*

- Помощь в настройке и администрировании ПО.
- Помощь в поиске и устранении проблем в случае некорректной работы ПО.
- Объяснение функций ПО и помощь в эксплуатации ПО.
- Предоставление актуальной документации по настройке и эксплуатации ПО.
- Общие консультации по пользованию ПО.

## <span id="page-6-3"></span>*2.1.2. Процессы обратной связи по анализу и устранению проблем ПО, выявленных в ходе его производства, тестирования и эксплуатации*

- Для организации и документирования обратной связи по работе ПО и приёма заявок используется портал поддержки, предоставляемый производителем ПО.
- В ходе анализа заявки формулируются:
	- степень влияния проблемы или замечания на безопасность ПО;
	- необходимость модификации ПО для устранения выявленного недостатка;
	- необходимость обновления ПО, переданного в эксплуатацию.

# <span id="page-6-4"></span>2.2. Обработка заявок на техническую поддержку

## <span id="page-6-5"></span>*2.2.1. Каналы доставки заявок на техническую поддержку*

- Телефон: +7 (499) 113-3424, 8 (800) 707-1145
- Электронная почта: [support@comindware.ru](mailto:support@comindware.ru)
- Форма подачи заявки: [comindware.ru/company/contact-us](http://www.comindware.ru/company/contact-us/)
- Портал поддержки: [support.comindware.ru](https://support.comindware.ru/)
- База знаний: [kb.comindware.ru](http://kb.comindware.ru/)

## <span id="page-6-6"></span>*2.2.2. Требования к заявкам на техническую поддержку*

- В одной заявке на техническую поддержку заказчику следует указывать одну проблему.
- Заявка оформляется на портале поддержки и должна содержать:
	- тему заявки;
	- наименование модуля ПО, по которому подаётся заявка;
	- Ф. И. О. автора и дату заявки;
	- описание проблемы в работе ПО, отклонения от спецификации на ПО или пожеланий;
- по возможности снимок экрана, демонстрирующий проблему (если имеется проблема);
- по возможности файлы журналов, содержащие данные на момент возникновения проблемы;
- параметры программно-аппаратной системы, в которой возникла проблема.

## <span id="page-7-0"></span>*2.2.3. Виды заявок на техническую поддержку*

- Наличие инцидента произошедший сбой в системе у одного пользователя.
- Наличие проблемы сбой, повлёкший за собой остановку работы или потерю работоспособности ПО.
- Заявка на обслуживание запрос на предоставление информации;
- Заявка на развитие запрос на проведение доработок ПО.

## <span id="page-7-1"></span>*2.2.4. Порядок выполнения работ по оказанию технической поддержки*

- Заявки рассматриваются с понедельника по пятницу, с 10:00 до 18:00 по Московскому времени.
- Ответы и поддержка в штатном режиме предоставляются в течение 1 рабочего дня с момента оформления заявки.
- Служба поддержки принимает и регистрирует все заявки от заказчика, связанные с функционированием ПО.
- Каждой заявке присваивается уникальный регистрационный номер на портале поддержки, назначаются исполнители и приоритет.
- Зарегистрированная заявка обрабатывается согласно установленной системе приоритетов.
- Максимальный приоритет получают заявки о проблемах, блокирующих работу заказчика c ПО и связанных с безопасностью, защищённостью и производительностью ПО.
- После получения заявки служба поддержки присваивает ей статус «В работе».
- При необходимости служба поддержки вносит в заявку дополнительные сведения.
- Служба поддержки оставляет за собой право обращаться к заказчику за уточнением информации по запросу, в тех случаях, когда указанной в заявке информации недостаточно для её обработки.
- На основании полученных данных проводится анализ проблемы, в ходе которого определяются:
	- причины возникновения проблемы;
	- влияние проблемы на безопасность ПО.
- Служба поддержки указывает и обосновывает в заявке необходимость или отсутствие необходимости внесения изменений в ПО.
- В случае выявления проблемы в работе ПО уведомляются заказчик и внутренние клиенты.
- Заказчику предоставляются возможные варианты решения возникшей проблемы согласно содержанию заявки.

• Специалисты службы поддержки документируют на портале поддержки свои действия по обработке заявки, запрошенную дополнительную информацию, рекомендации и ответы заказчика.

#### <span id="page-8-0"></span>*2.2.5. Закрытие заявок на техническую поддержку*

- После доставки ответа заказчику заявка считается обработанной и получает статус «Решение предоставлено».
- В случае аргументированного несогласия заказчика с завершением обработки заявки, её обработка продолжается.
- Обработанная заявка получает статус «Закрыта» после получения службой поддержки подтверждения от заказчика о решении проблемы, представленной в заявке.
- Закрытие заявки может инициировать заказчик, если она перестала быть актуальной.
- При устранении проблем с ПО определяется:
	- была ли проблема устранена;
	- изменились ли неблагоприятные тенденции после решения проблемы;
	- были ли решены соответствующие задачи по внесению изменений в ПО;
	- не появилось ли новых проблем после внесения изменений.

# <span id="page-9-0"></span>3. КОНТАКТНАЯ ИНФОРМАЦИЯ ПРОИЗВОДИТЕЛЯ ПО

Название компании: ООО «Колловэар» Юридический адрес: 127495, Город Москва, Долгопрудненское шоссе, д. 3 ОГРН: 1107746404864 ИНН / КПП: 7713707490 / 771301001 Электронная почта: [contact@comindware.ru](mailto:contact@comindware.ru) Телефон: +7 (499) 113-3424, 8 (800) 707-1145